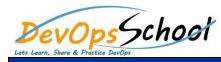

# VMware Tanzu Kubernetes Grid Training

# • Tanzu Kubernetes Grid Concepts introduces the main components of Tanzu Kubernetes Grid.

**Day - 1** 

• Install the Tanzu CLI describes the prerequisites for installing Tanzu Kubernetes Grid, how to install the Tanzu CLI.

#### **Day - 2**

- Deploying Management Clusters describes how to set up your environment for deployment of management clusters to vSphere, Azure, and Amazon EC2, how to deploy management clusters to your chosen provider, and how to manage your management clusters after deployment.
- Deploying Tanzu Kubernetes Clusters describes how to use the Tanzu CLI to deploy Tanzu Kubernetes clusters from your management clusters, and how to manage the lifecycle of those clusters.

### Day - 3

- Deploying and Managing Extensions and Shared Services describes how to set up local shared services for your Tanzu Kubernetes clusters, such as authentication and authorization, logging, networking, and ingress control.
- Building Cluster API Machine Images describes how to build your own OS images to run in cluster nodes.
- Upgrading Tanzu Kubernetes Grid describes how to upgrade your Tanzu Kubernetes Grid installation, and how to upgrade the management clusters and Tanzu Kubernetes clusters that you deployed with a previous version.
- Troubleshooting Tips for Tanzu Kubernetes Grid includes tips to help you to troubleshoot common problems that you might encounter when installing Tanzu Kubernetes Grid and deploying management clusters and Tanzu Kubernetes clusters. This section also describes how to use the Crash Recovery and Diagnostics tool.

#### Day - 4

## Day - 5

• Tanzu CLI Command Reference lists all of the commands and options of the Tanzu CLI, and provides links to the section in which they are documented.